## **Building Java Programs**

Chapter 4 Strings, char

reading: 3.3, 4.3

Copyright 2010 by Pearson Education

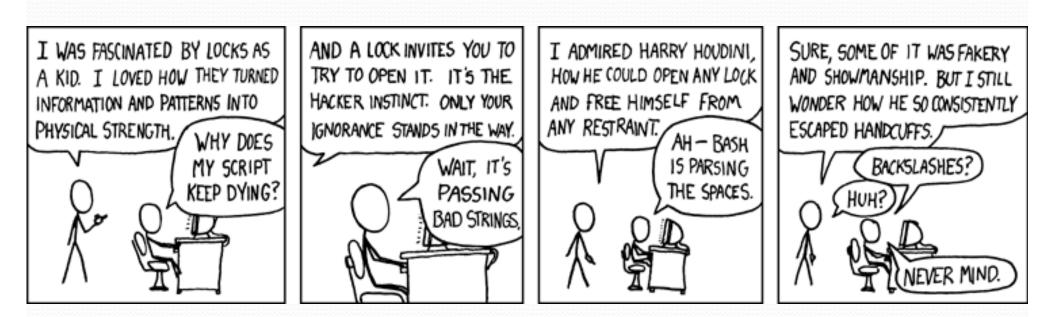

## Strings

string: An object storing a sequence of text characters.
Unlike most other objects, a String is not created with new.

```
String name = "text";
String name = expression;
```

```
• Examples:
String name = "Kanye West";
int x = 3;
int y = 5;
String point = "(" + x + ", " + y + ")";
```

# Objects (usage)

### object: An entity that contains data and behavior.

- *data*: variables inside the object
- *behavior*: methods inside the object
  - You interact with the methods; the data is hidden in the object.
  - A **class** is a type of objects.

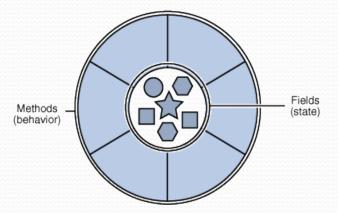

- Constructing (creating) an object:
   Type objectName = new Type (parameters);
- Calling an object's method:
   objectName.methodName(parameters);

## Indexes

 Characters of a string are numbered with 0-based indexes:

String name = "Ultimate";

| index     | 0 | 1 | 2 | 3 | 4 | 5 | 6 | 7 |
|-----------|---|---|---|---|---|---|---|---|
| character | U | 1 | t | i | m | a | t | e |

- First character's index : 0
- Last character's index : 1 less than the string's length
- The individual characters are values of type char (seen later)

## String methods

| Method name                          | Description                                                                                         |
|--------------------------------------|----------------------------------------------------------------------------------------------------|
| indexOf( <b>str</b> )                | index where the start of the given string appears in this string (-1 if not found)                  |
| length()                             | number of characters in this string                                                                 |
| <pre>substring(index1, index2)</pre> | the characters in this string from <i>index1</i> (inclusive) to <i>index2</i> ( <u>exclusive</u> ); |
| or<br>substring(index1)              | if <i>index2</i> is omitted, grabs till end of string                                               |
| toLowerCase()                        | a new string with all lowercase letters                                                             |
| toUpperCase()                        | a new string with all uppercase letters                                                             |

• These methods are called using the dot notation:

String sesameStreet = "Bert & Ernie";
System.out.println(sesameStreet.length()); // 12

### String method examples

// index 012345678901
String s1 = "Stuart Reges";
String s2 = "Marty Stepp";

System.out.println(s1.length()); // 12
System.out.println(s1.indexOf("e")); // 8
System.out.println(s1.substring(7, 10)); // "Reg"

String s3 = s2.substring(1, 7);
System.out.println(s3.toLowerCase()); // "arty s"

#### • Given the following string:

// index 0123456789012345678901
String book = "Building Java Programs";

• How would you extract the word "Java" ?

# Modifying strings

 Methods like substring and toLowerCase build and return a new string, rather than modifying the current string.

```
String s = "Aceyalone";
s.toUpperCase();
System.out.println(s); // Aceyalone
```

### • To modify a variable's value, you must reassign it:

```
String s = "Aceyalone";
s = s.toUpperCase();
System.out.println(s); // ACEYALONE
```

## Name border

HELENE Prompt the user for full name **HELEN** HELE HEL Draw out the pattern to the left HE HE HEL This should be resizable. Size 1 is shown and size 2 HELE HELEN would have the first name twice followed by last HEI ENE name twice MARTIN MARTI MART MAR MA MA MAR MART MARTI MARTIN

Н

Μ

## Strings as user input

### Scanner's next method reads a word of input as a String.

Scanner console = new Scanner(System.in);
System.out.print("What is your name? ");
String name = console.next();
name = name.toUpperCase();
System.out.println(name + " has " + name.length() +
 " letters and starts with " + name.substring(0, 1));

Output: What is your name? <u>Nas</u> NAS has 3 letters and starts with N

#### • The nextLine method reads a line of input as a String.

System.out.print("What is your address? ");
String address = console.nextLine();

## The equals method

#### Objects are compared using a method named equals.

```
Scanner console = new Scanner(System.in);
System.out.print("What is your name? ");
String name = console.next();
if (name.equals("Lance")) {
   System.out.println("Pain is temporary.");
   System.out.println("Quitting lasts forever.");
}
```

 Technically this is a method that returns a value of type boolean, the type used in logical tests.

## String test methods

| Method                          | Description                                                                    |
|---------------------------------|--------------------------------------------------------------------------------|
| equals( <b>str</b> )            | whether two strings contain the same characters                                |
| equalsIgnoreCase ( <b>str</b> ) | whether two strings contain the same characters, ignoring upper vs. lower case |
| startsWith( <b>str</b> )        | whether one contains other's characters at start                               |
| endsWith( <b>str</b> )          | whether one contains other's characters at end                                 |
| contains ( <b>str</b> )         | whether the given string is found within this one                              |

```
String name = console.next();
```

if(name.endsWith("Kweli")) {

System.out.println("Pay attention, you gotta listen to hear.");

} else if(name.equalsIgnoreCase("NaS")) {

## Strings question

 Write a program that reads two people's names and generates a new hybrid name.

#### Example Output:

Person 1 name? John Person 2 name? Danielle Name Gender? f Suggested name: JODANIA Person 1 name? John Person 2 name? Danielle Name Gender? nope Suggested name: JODANI

Person 1 name? John Person 2 name? Danielle Name Gender? Masculine Suggested name: JODANIO

## The charAt method

The chars in a String can be accessed using the charAt method.

```
String food = "cookie";
char firstLetter = food.charAt(0); // 'c'
System.out.println(firstLetter + " is for " + food);
System.out.println("That's good enough for me!");
```

• You can use a for loop to print or examine each character.

```
String major = "CSE";
for (int i = 0; i < major.length(); i++) {
    char c = major.charAt(i);
    System.out.println(c);
}
Output:
C
S
E</pre>
```

## Type char

char : A primitive type representing single characters.

- Each character inside a String is stored as a char value.
- Literal char values are surrounded with apostrophe (single-quote) marks, such as 'a' or '4' or '\n' or '\'
- It is legal to have variables, parameters, returns of type char

```
char letter = 'S';
System.out.println(letter); // S
```

char values can be concatenated with strings.

```
char initial = 'P';
System.out.println(initial + " Diddy"); // P Diddy
```

### char VS. String

- "h" is a String
   'h' is a char (the two behave differently)
- String is an object; it contains methods

char is primitive; you can't call methods on it

```
char c = 'h';
c = c.toUpperCase(); // ERROR: "cannot be dereferenced"
```

- What is s + 1 ? What is c + 1 ?
- What is s + s? What is c + c?

### char VS. int

- All char values are assigned numbers internally by the computer, called ASCII values.
  - Examples:
     'A' is 65, 'B' is 66, ' is 32
    - 'a' is 97, 'b' is 98, '\*' is 42
  - Mixing char and int causes automatic conversion to int.
     'a' + 10 is 107, 'A' + 'A' is 130
  - To convert an int into the equivalent char, type-cast it. (char) ('a' + 2) is 'c'

## Comparing char values

- You can compare char values with relational operators: 'a' < 'b' and 'X' == 'X' and 'Q' != 'q'</p>
  - An example that prints the alphabet:

```
for (char c = 'a'; c <= 'z'; c++) {
    System.out.print(c);
}</pre>
```

• You can test the value of a string's character:

```
String word = console.next();
if (word.charAt(word.length() - 1) == 's') {
    System.out.println(word + " is plural.");
}
```

## String/char question

- A Caesar cipher is a simple encryption where a message is encoded by shifting each letter by a given amount.
  - e.g. with a shift of 3,  $A \rightarrow D$ ,  $H \rightarrow K$ ,  $X \rightarrow A$ , and  $Z \rightarrow C$
- Write a program that reads a message from the user and performs a Caesar cipher on its letters:

Your secret message: <u>I love Computer Science</u> Your secret key: 3 The encoded message: 1 oryh frpsxwhu vflhqfh

## Strings answer 1

// This program reads a message and a secret key from the user and // encrypts the message using a Caesar cipher, shifting each letter.

```
import java.util.*;
```

```
public class SecretMessage {
    public static void main(String[] args) {
        Scanner console = new Scanner(System.in);
```

```
System.out.print("Your secret message: ");
String message = console.nextLine();
message = message.toLowerCase();
```

```
System.out.print("Your secret key: ");
int key = console.nextInt();
```

```
encode(message, key);
```

}

## Strings answer 2

```
// This method encodes the given text string using a Caesar
// cipher, shifting each letter by the given number of places.
public static void encode(String text, int shift) {
    System.out.print("The encoded message: ");
    for (int i = 0; i < text.length(); i++) {
        char letter = text.charAt(i);
        // shift only letters (leave other characters alone)
        if (letter >= 'a' && letter <= 'z') {
            letter = (char) (letter + shift);
            // may need to wrap around
            if (letter > 'z') {
                letter = (char) (letter - 26);
            } else if (letter < 'a') {</pre>
                letter = (char) (letter + 26);
        System.out.print(letter);
    System.out.println();
```